## <span id="page-0-0"></span>Dynamic Allocation of Memory Lecture 5 Section 9.8

Robb T. Koether

Hampden-Sydney College

Wed, Jan 24, 2018

 $\Omega$ 

ヨト イヨト

 $\leftarrow$   $\Box$ 

4 EL H

#### **[C-Style Memory Allocation](#page-2-0)**

- $\bullet$  The [malloc\(\)](#page-7-0) Function
- **The free () [Function](#page-10-0)**
- $\bullet$  malloc(), calloc(), and [realloc\(\)](#page-15-0)

## 2 [C++-Style Memory Allocation](#page-20-0)

- **The new [Operator](#page-21-0)**
- **The delete [Operator](#page-23-0)**

## **[Memory Leaks](#page-27-0)**

# **[Dangling Pointers](#page-29-0)**

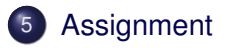

<span id="page-2-0"></span>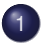

### **[C-Style Memory Allocation](#page-2-0)**

- The [malloc\(\)](#page-7-0) Function
- $\qquad \qquad \Box$ The free() [Function](#page-10-0)
- malloc(), calloc(), and [realloc\(\)](#page-15-0)  $\bullet$
- 2 [C++-Style Memory Allocation](#page-20-0) • The new [Operator](#page-21-0)
	- **The delete [Operator](#page-23-0)**
- **[Memory Leaks](#page-27-0)**
- **[Dangling Pointers](#page-29-0)**

## **[Assignment](#page-32-0)**

 $\Omega$ 

ミャイヨ

● ト

 $\leftarrow$   $\Box$   $\rightarrow$ 

- We would like to design a class of objects that would be like arrays, but whose size could be declared at run time, not compile time.
- We will call this class Vectr. (There is already a vector class.)

#### Arrays

```
const int MAX_SIZE = 20;
int size = 10;int a[MAX_SIZE]; // Legal
int b[size]; // Illegal
a[5] = 123; // Legal
a = b; \frac{1}{2} \frac{1}{2} \frac{1}{2} \frac{1}{2} \frac{1}{2} \frac{1}{2} \frac{1}{2} \frac{1}{2} \frac{1}{2} \frac{1}{2} \frac{1}{2} \frac{1}{2} \frac{1}{2} \frac{1}{2} \frac{1}{2} \frac{1}{2} \frac{1}{2} \frac{1}{2} \frac{1}{2} \frac{1}{2} \frac{1}{2} \frac{cout << a[5] << endl; // Legal
cout << a << endl; // Legal, but not advised. Why?
```
K ロ ▶ K 個 ▶ K ミ ▶ K ミ ▶ │ 큰 │ K 9 Q Q

#### Vectrs

```
const int MAX_SIZE = 20;
int size = 10;Vectr v(MAX_SIZE); // Legal
Vectr w(size); \frac{1}{2} // Legal
v[5] = 123; // Legal
v = w; // Legal
cout \langle \cdot \rangle v[5] \langle \cdot \rangle endl; // Legal
cout << v << endl; // Legal
```
Robb T. Koether (Hampden-Sydney College) [Dynamic Allocation of Memory](#page-0-0) Wed, Jan 24, 2018 6/34

K ロ ▶ K 個 ▶ K ミ ▶ K ミ ▶ │ 큰 │ K 9 Q Q

#### **.** Non-empty Vectr

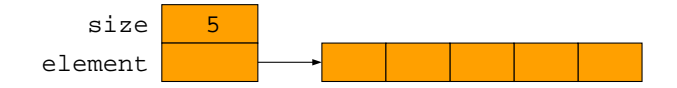

4 0 8

 $\leftarrow$   $\Box$  $\mathcal{A}$  $\exists x \in \mathbb{R}$  E

 $2Q$ 

#### **• Empty Vectr**

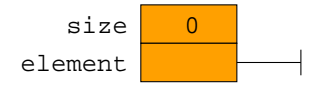

<span id="page-7-0"></span>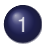

# **[C-Style Memory Allocation](#page-2-0)**

- The [malloc\(\)](#page-7-0) Function
- $\begin{array}{c} \bullet \\ \bullet \end{array}$ The free() [Function](#page-10-0)
- malloc(), calloc(), and [realloc\(\)](#page-15-0)  $\bullet$
- 2 [C++-Style Memory Allocation](#page-20-0) • The new [Operator](#page-21-0)
	- **The delete [Operator](#page-23-0)**
- **[Memory Leaks](#page-27-0)**
- **[Dangling Pointers](#page-29-0)**

## **[Assignment](#page-32-0)**

 $\Omega$ 

Er and

● ト

 $\leftarrow$   $\Box$   $\rightarrow$ 

# The malloc() Prototype **void**\* malloc(**int** number-of-bytes);

- The library function malloc() allocates a specified number of bytes of memory and returns a pointer to it.
- $\bullet$  Include the header file  $\leq$ cstdlib>.

## malloc() Usage  $int * pi = (int*)*m*alloc(*sizeof*(*int*))$ ; Point\* ppt = (Point\*)malloc(**sizeof**(Point));

- malloc() returns a pointer to the first byte of the allocated memory block.
- The returned pointer is a pointer to **void**.
- The returned pointer must be *cast* to the proper type.

 $\Omega$ 

**A BAK BA** 

<span id="page-10-0"></span>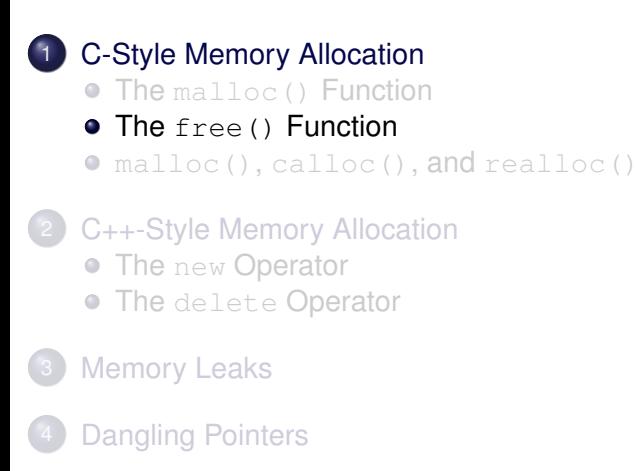

## **[Assignment](#page-32-0)**

 $\Omega$ 

Barat B

 $\sim$ 

### The free() Prototype

**void** free(**void**\* p);

- $\bullet$  The library function  $free()$  deallocates memory.
- $\bullet$  Include the header file  $\leq$ cstdlib>.
- The pointer *must* contain an address that was previously returned by  $mathcal{D}$  malloc().

ヨト イヨト

#### The free() Usage

```
int * p = (int*) malloc(sizeof(int));
*p = 123; // Do stuff with p
    ...
free(p);
```
 $\bullet$  If the programmer does not call  $free($ ), then memory allocated by  $\text{mallow}$   $\text{loc}$  () is automatically freed when the program exits.

 $\mathbb{R}^n \times \mathbb{R}^n \times \mathbb{R}^n \times \mathbb{R}^n$ 

#### Array Allocation with malloc() and free()

```
int size = 20:
int * p = (int*) malloc(size*sizeof(int));
p[5] = 123; // Do stuff with p
    ...
free(p);
```
- malloc() can be used to allocate memory for an array.
- $\bullet$  Then  $free()$  will deallocate the memory.
- The computer remembers the size of the array.

 $\mathcal{A} \oplus \mathcal{B} \rightarrow \mathcal{A} \oplus \mathcal{B} \rightarrow \mathcal{A} \oplus \mathcal{B} \rightarrow \mathcal{B} \oplus \mathcal{B}$ 

### Example (Example)

DynamicCArray.cpp.

イロト イ部 トイモト イモト

重

 $2Q$ 

<span id="page-15-0"></span>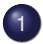

### **[C-Style Memory Allocation](#page-2-0)**

- The [malloc\(\)](#page-7-0) Function
- $\begin{array}{c} \bullet \\ \bullet \end{array}$ The free() [Function](#page-10-0)
- $\bullet$  malloc(), calloc(), and [realloc\(\)](#page-15-0)
- 2 [C++-Style Memory Allocation](#page-20-0) • The new [Operator](#page-21-0)
	- **The delete [Operator](#page-23-0)**
- **[Memory Leaks](#page-27-0)**
- **[Dangling Pointers](#page-29-0)**

## **[Assignment](#page-32-0)**

 $\Omega$ 

ミャイヨ

 $\sim$ 

#### The calloc() Prototype

**void**\* calloc(**int** num-of-objects, **int** size-of-object);

 $\bullet$  The library function calloc() allocates memory for a specified number of objects each of a specified size and returns a pointer to it.

ミドイラド

 $\Omega$ 

 $\bullet$  Include the header file  $\leq$ cstdlib>.

# calloc() Usage

```
int* pi = (int*)calloc(1, sizeof(int));
Point* ppt arr = (Point*)calcalloc(50, sizeof(Point));
```
- calloc() returns a pointer to the first byte of the allocated memory block.
- The returned pointer is a pointer to **void**.
- The returned pointer must be *cast* to the proper type.

 $\Omega$ 

4 ロ ト 4 何 ト 4 ヨ ト 4 ヨ ト ニヨー

#### The realloc() Prototype

```
void* realloc(void* p, int num-of-bytes);
```
- $\bullet$  The library function  $\text{realloc}$  () will allocate a new block of memory containing the specified number of bytes.
- The contents of the "old" memory will be copied to the "new" memory (as much as fits).
- $\bullet$  Include the header file  $\leq$ cstdlib>.

 $\Omega$ 

 $\mathcal{A} \oplus \mathcal{B} \rightarrow \mathcal{A} \oplus \mathcal{B}$ 

#### realloc() Usage

```
\textbf{int} \star \rho = (\textbf{int} \star) \text{malloc}(100 \star \text{sizeof}(\textbf{int}));
for (int i = 0; i < 100; i++)p[i] = 10 \star i;p = (int*)\text{realloc}(p, 200 * sizeof(int));
```
 $\bullet$  The contents 0, 10, 20,  $\dots$ , 990 will be copied to the new memory.

不自由 不得 医不全 医不全 医二重

#### <span id="page-20-0"></span>**[C-Style Memory Allocation](#page-2-0)**

- The [malloc\(\)](#page-7-0) Function
- $\begin{array}{c} \bullet \\ \bullet \end{array}$ The free() [Function](#page-10-0)
- malloc(), calloc(), and [realloc\(\)](#page-15-0)

### C<sub>++</sub>-Style Memory Allocation

- The new [Operator](#page-21-0)
- **The delete [Operator](#page-23-0)**

### **[Memory Leaks](#page-27-0)**

**[Dangling Pointers](#page-29-0)** 

## **[Assignment](#page-32-0)**

 $\Omega$ 

ミャイヨ

 $\sim$ 

4 0 5

### <span id="page-21-0"></span>**[C-Style Memory Allocation](#page-2-0)**

- The [malloc\(\)](#page-7-0) Function
- The free() [Function](#page-10-0)  $\begin{array}{c} \bullet \\ \bullet \end{array}$
- malloc(), calloc(), and [realloc\(\)](#page-15-0)  $\bullet$

## C<sub>++</sub>-Style Memory Allocation • The new [Operator](#page-21-0)

- **The delete [Operator](#page-23-0)**
- **[Memory Leaks](#page-27-0)**
- **[Dangling Pointers](#page-29-0)**

## **[Assignment](#page-32-0)**

 $\Omega$ 

Barat B

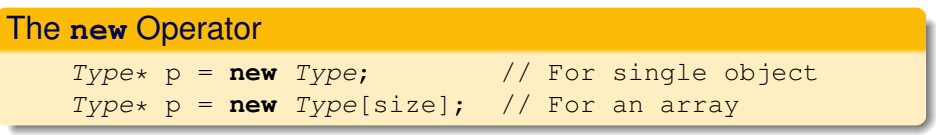

- C++ introduced the **new** operator to replace malloc().
- It can allocate memory for a single object.
- And it can allocate memory for an array of objects.

### <span id="page-23-0"></span>**[C-Style Memory Allocation](#page-2-0)**

- The [malloc\(\)](#page-7-0) Function
- $\begin{array}{c} \bullet \\ \bullet \end{array}$ The free() [Function](#page-10-0)
- malloc(), calloc(), and [realloc\(\)](#page-15-0)

### C<sub>++</sub>-Style Memory Allocation

- The new [Operator](#page-21-0)
- **The delete [Operator](#page-23-0)**

### **[Memory Leaks](#page-27-0)**

**[Dangling Pointers](#page-29-0)** 

## **[Assignment](#page-32-0)**

 $\Omega$ 

Barat B

 $\sim$ 

#### The **delete** Operator

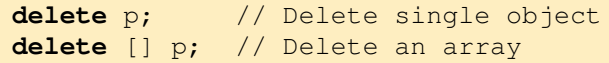

- The **delete** operator will delete memory that was allocated by the **new** operator.
- **delete** can deallocate memory for a single object.
- And it can deallocate memory for an array of objects.
- The pointer *must* contain an address that was previously returned by **new**.

ヨト イヨト

#### Array Allocation with **new** and **delete**

```
int size = 20;int * p = new int[size];p[5] = 123; // Do stuff with p
    ...
delete [] p;
```
 $(0.125 \times 10^{-14} \text{ m}) \times 10^{-14} \text{ m} \times 10^{-14} \text{ m}$ 

### Example (Example)

DynamicC++Array.cpp.

イロト イ部 トイモト イモト

重

 $2Q$ 

#### <span id="page-27-0"></span>**[C-Style Memory Allocation](#page-2-0)**

- The [malloc\(\)](#page-7-0) Function
- $\begin{array}{c} \bullet \\ \bullet \end{array}$ The free() [Function](#page-10-0)
- malloc(), calloc(), and [realloc\(\)](#page-15-0)  $\bullet$

#### 2 [C++-Style Memory Allocation](#page-20-0) • The new [Operator](#page-21-0)

**• The delete [Operator](#page-23-0)** 

## **[Memory Leaks](#page-27-0)**

**[Dangling Pointers](#page-29-0)** 

## **[Assignment](#page-32-0)**

 $\Omega$ 

The South

 $\sim$ 

4 0 5

## Definition (Memory Leak)

A memory leak occurs when all pointers to a block of allocated memory have been lost.

- Leaked memory cannot be accessed or reallocated; it is useless.
- Excessive memory leaks may cause the program to run out of usable memory and crash.
- Memory leaks should *always* be avoided.

#### <span id="page-29-0"></span>**[C-Style Memory Allocation](#page-2-0)**

- The [malloc\(\)](#page-7-0) Function
- The free () [Function](#page-10-0)  $\begin{array}{c} \bullet \\ \bullet \end{array}$
- malloc(), calloc(), and [realloc\(\)](#page-15-0)  $\bullet$

#### [C++-Style Memory Allocation](#page-20-0) • The new [Operator](#page-21-0)

- **The delete [Operator](#page-23-0)**
- **[Memory Leaks](#page-27-0)**
- **[Dangling Pointers](#page-29-0)**

## **[Assignment](#page-32-0)**

 $\Omega$ 

The South

 $\sim$ 

### Definition (Dangling Pointer)

A dangling pointer is a non-null pointer that points to unallocated memory.

Dereferencing a dangling pointer may cause the program to crash.

 $\mathbb{B} \rightarrow \mathbb{R} \oplus \mathbb{R}$ 

4 n > 4 n +

 $\Omega$ 

We do not necessarily avoid dangling pointers, but we must be careful.

- It impossible to test a non-null pointer to see whether it is dangling.
- Always set pointers to NULL if they do not point to allocated memory.
- Then compare them to NULL to see whether they point to allocated memory.

ミャイミャ

### <span id="page-32-0"></span>**[C-Style Memory Allocation](#page-2-0)**

- The [malloc\(\)](#page-7-0) Function
- The free () [Function](#page-10-0)  $\begin{array}{c} \bullet \\ \bullet \end{array}$
- malloc(), calloc(), and [realloc\(\)](#page-15-0)  $\bullet$

# [C++-Style Memory Allocation](#page-20-0) • The new [Operator](#page-21-0)

**• The delete [Operator](#page-23-0)** 

### **[Memory Leaks](#page-27-0)**

**[Dangling Pointers](#page-29-0)** 

# **[Assignment](#page-32-0)**

 $\Omega$ 

Barat B

 $\sim$ 

4 0 5

#### <span id="page-33-0"></span>**Assignment**

• Read Section 9.8.

4 0 8 1

⊀ 御 ⊁ ≮ 君 ⊁ ≮ 君

E

 $\rightarrow$ 

 $2Q$